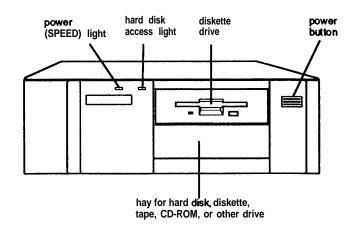

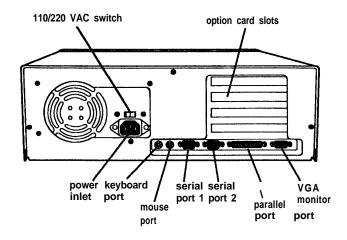

To select low speed, press the Ctrl, Alt, and - keys simultaneously. To select high speed, press the Ctrl, Alt, and + keys simultaneously. (Use the - or + key on the

numeric keypad.)

Memory 4MB RAM standard on a SIMM;

expandable using 1MB, 4MB, or 16MB SIMMs to 32MB (maximum); SIMMs must be 36-bit, fast-page mode type with 70ns

(or faster) access speed

ROM 128KB system BIOS, video BIOS, and

SETUP code located in EPROM on main

system board

Video RAM 512KB or 1MB DRAM on main system

board; 512KB configuration expandable

to 1MB

Shadow RAM Supports shadowing of system and video

BIOS ROM into RAM

Cache 8KB of internal cache (built into the

microprocessor)

Math On 4DX/33 and 4DX2/50 systems, math coprocessor coprocessor built into the microprocessor

coprocessor built into the microprocessor; optional 487 upgrade available for 4SX/25

system

Clock/calendar Real-time clock, calendar, and CMOS

RAM socketed on main system board with

built-in battery backup

Controllers

Video Cirrus® VGA controller on main system

board; provides resolutions up to

1024 x 768

**Diskette** Controller on main system board supports

up to two diskette drives or one diskette

drive and one tape drive

Hard disk Interface on main system board supports

up to two IDE hard disk drives with

built-in controlIers

Interfaces

Serial

Monitor VGA interface built into main system

board for analog or multifrequency VGA

monitor; 15-pin, D-shell connector

Parallel One standard &bit parallel, uni- or bi-

directional interface built into main system board; I/O address selectable through SETUP; 25-pin, D-shell connector

Two RS-232C, programmable,

asynchronous interfaces built into main

system board; 9-pin, D-shell connectors

# **Computer Specifications**

### **CPU** and Memory

32-bit CPU 4SX/25: Intel® i486SX, 25 MHz

microprocessor; can be replaced with optional 487SX/25 or ODP486-25

**OverDrive** processor

4DX/33: Intel i486DX, 33 MHz microprocessor; can be replaced with optional ODP486-33 OverDrive processor

4DX2/50: Intel i486DX2, 50 MHZ

microprocessor

System speed High and low speeds available; high speed

depends on CPU (25 MHz, 33 MHz, or 50 MHz), low speed is simulated 8 MHz speed; speed selection through keyboard command; 0 wait state memory access at

highspeed

Keyboard PS/2 compatible keyboard interface built

into main system board; num lock setting selectable through SETUP; 6-pin, mini DIN

connector

Mouse PS/2 compatible mouse interface built into

main system board; 6-pin, mini DIN

connector

Option slots Four 16-bit (or 8-bit) I/O expansion slots,

ISA compatible, 8 MHz bus speed; three slots accommodate any size card, bottom slot can hold reduced size card

(4.4 inch/l 10 mm)

Speaker Internal

Alternate VGA IBM compatible VGA pass-through

interface built into main system board;

26-pin connector

Mass Storage Three drives maximum (two horizontal

mounts and one vertical mount), configurable using the following:

Horizontal Up to two externally-accessible, mounts half-height horizontal mounts; e

half-height horizontal mounts; each horizontal bay can accommodate one 5¼-inch form factor diskette, tape, CD-ROM, or other drive, or one 3½-inch form factor hard disk, diskette, tape, CD-ROM, or other drive with 5¼-inch

mounting frames attached

Vertical One internal third- or half-height vertical mount; vertical bay can accommodate one

31/2-inch form factor hard disk or other

drive

Diskette drives 5.25-inch, 1.2MB (high-density)

3.5-inch, 1.44MB (high-density) 5.25-inch, 360KB (double-density) 3.5-inch, 720KB (doubledensity)

Combo 5.25-inch, 1.2MB/3.5-inch, 1.44MB (highdensity); combines two diskette

drives in one

Hard disk drive(s), drives third- or half-height size; the first mounted

vertically, second mounted horizontally

Other devices Half-height tape drive, CD-ROM drive, or

other storage device; **5¼-inch** form factor or **3½-inch** form factor with **5¼-inch** 

mounting frames attached

**Keyboard** Detachable, two-position height; 101 or 102

sculpted keys; country-dependent main typewriter keyboard; numeric /cursor control keypad; four-key cursor control

keypad; 12 function keys

SETUP Program Stored in ROM; accessible by pressing the Delete key at the SETUP prompt during boot

#### Video Modes

| Mode | Resolution    | Colors         | Memory required |
|------|---------------|----------------|-----------------|
| VGA  | 640x480       | 16             | 512KB           |
|      | 640x480       | 256            | 512KB           |
|      | 6 4 0 x 4 8 0 | 32, 768*       | 1 M B           |
|      | 640x480       | 65, 536*       | 1 M B           |
|      | 640x480       | 16, 777, 216** | 1 M B           |
|      | 800x600       | 16             | 512KB           |
|      | 800x600       | 256            | 512KB           |
|      | 800x600       | 32, 768*       | 1 M B           |
|      | 800x600       | 65, 536*       | 1 M B           |
|      | 1024x768      | 16             | 512KB           |
|      | 1024x768      | 256            | 1 M B           |

<sup>\*</sup> Hi-Color \*\* TrueColor

### **Power Supply**

**Type** 145 Watt, fan cooled

Input ranges 98 to 132 VAC and 180 to 264 VAC,

switch-selectable voltage

Maximum +5 VDC at 18 Amps, +12 VDC at 4.0 Amps, outputs -5 VDC at 0.3 Amps, -12 VDC at 0.3 Amps

Frequency 47 to 63 Hz

Cables Two to main system board; four to mass

storage devices

### **Option Slot Power Limits**

| Maximum current    | +5 Volts | +12 Volts | -5 Volts and -12 Volts |
|--------------------|----------|-----------|------------------------|
| For each slot      | 7 Amps   | 1.5 Amps  | 0.5 Amps               |
| For all four slots | 16 Amos  | 3 Amos    | 0.5 Amps               |

### **Environmental Requirements**

| Condition                       | Operating range   | Non-operating range | Storage range      |
|---------------------------------|-------------------|---------------------|--------------------|
| Temperature                     | 41° to 90° F      | -4° to 140° F       | -4° to 140° F      |
|                                 | (5° to 32° C)     | (-20° to 60° C)     | (-20° to 60° C)    |
| Humidity<br>(non-<br>∞ndensing) | 20% to 90%        | 10% to 90%          | 10% to 90%         |
| Altitude                        | -330 to 9,900 ft  | -330 to 39,600 ft   | -330 to 39,600 ft  |
|                                 | (-100 to 3,000 m) | (-100 to 12,000 m)  | (-100 to 12,000 m) |
| Maximum                         | 68° F             | 104° F              | 134° F             |
| wet bulb                        | (20° C)           | (40° C)             | (57° C)            |
| Acoustical noise                | 37.5 dB(A)        | N/A                 | N/A                |

#### **Physical Characteristics**

 Width
 14.8 inches (370 mm)

 Depth
 16.5 inches (412 mm)

 Height
 4.8 inches (120 mm)

Weight 16.7 lb (7.5 kg) with one diskette drive and

one hard disk, without keyboard

# Main System Board Diagram

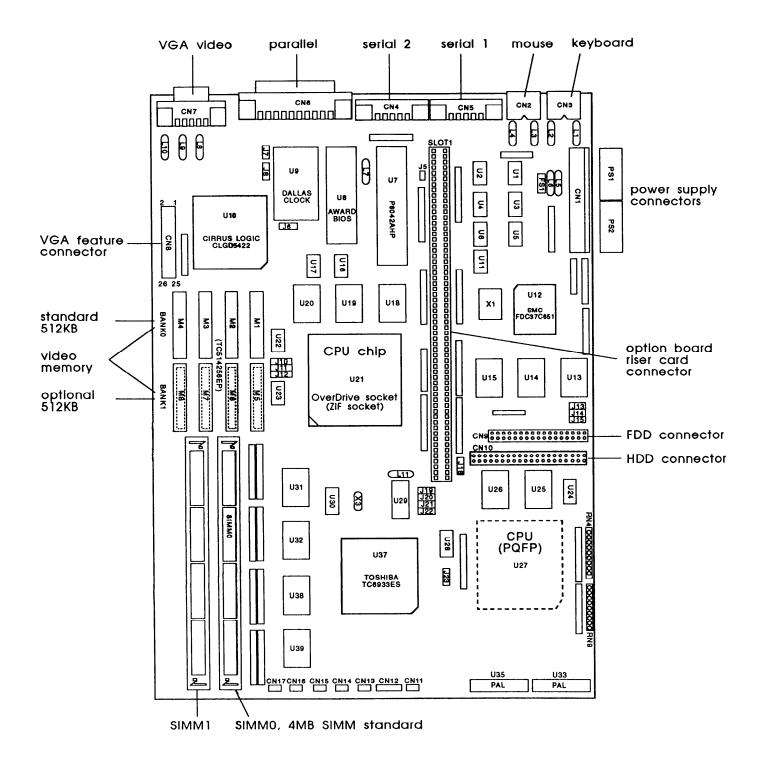

EPSON Endeavor-3

### Major Subassemblies

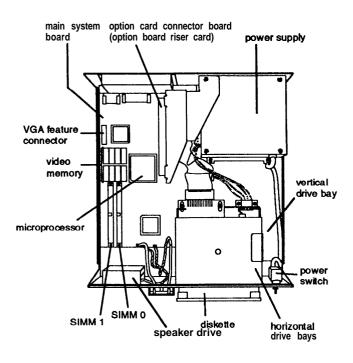

# **Connector Pin Assignments**

### **Parallel Port Connector (CN6)**

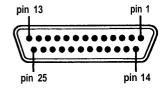

Parallel Port Connector Pin Assignments

| Pin | Signal | Pin | Signal        | Pin | Signal        |
|-----|--------|-----|---------------|-----|---------------|
| 1   | Strobe | 10  | ACK*          | 19  | Signal ground |
| 2   | Data 0 | 11  | Busy          | 20  | Signal ground |
| 3   | Data 1 | 12  | PE            | 21  | Signal ground |
| 4   | Data 2 | 13  | Select        | 22  | Signal ground |
| 5   | Data 3 | 14  | Auto*         | 23  | Signal ground |
| 6   | Data 4 | 15  | Error*        | 24  | Signal ground |
| 7   | Data 5 | 16  | Init*         | 25  | Signal ground |
| 8   | Data 6 | 17  | Selectin*     |     |               |
| 9   | Data 7 | 18  | Signal ground |     |               |

<sup>\*</sup>Active low logic

### **Serial Port Connectors (CN4 and CN5)**

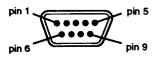

Serial Port Connector Pin Assignments

| Pin | Signal              | Pin | Signal          |  |
|-----|---------------------|-----|-----------------|--|
| 1   | Data carrier detect | 6   | Data set ready  |  |
| 2   | Receive data        | 7   | Request to send |  |
| 3   | Transmit data       | 8   | Clear to send   |  |
| 4   | Data terminal ready | 9   | Ring indicator  |  |
| 5   | Not used            |     |                 |  |

# **Keyboard Connector (CN3) and Mouse Connector (CN2)**

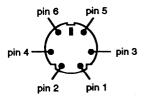

Although the keyboard and mouse connectors are physically identical, they cannot be used interchangeably.

#### Keyboard and Mouse Connector Pin Assignments

| Pin | Signal   | Pin : | Signal         |
|-----|----------|-------|----------------|
| 1   | Data     | 4     | +5 VDC (fused) |
| 2   | Reserved | 5     | Clock          |
| 3   | Ground   | 6     | Reserved       |

### VGA Port Connector (CN7)

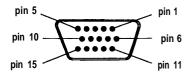

VGA Port Connector Pin Assignments

| Pin | Signal | Pin | Signal       | Pin | Signal          |
|-----|--------|-----|--------------|-----|-----------------|
| 1   | Red    | 6   | Red ground   | 11  | NC              |
| 2   | Green  | 7   | Green ground | 12  | NC              |
| 3   | Blue   | 8   | Blue ground  | 13  | Horizontal sync |
| 4   | NC     | 9   | NC           | 14  | Vertical sync   |
| 5   | Ground | 10  | Ground       | 15  | NC              |

### VGA Feature Connector (CN8)

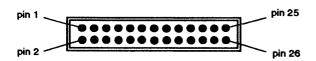

### VGA Feature Connector Pin Assignments

| Pin | Signal | Pin | Signal  | Pin | Signal        |
|-----|--------|-----|---------|-----|---------------|
| 1   | Data 0 | 10  | BLANK   | 19  | ENPCLK*       |
| 2   | Data 1 | 11  | HSYNC   | 20  | Not connected |
| 3   | Data 2 | 12  | VSYNC   | 21  | Ground        |
| 4   | Data 3 | 13  | Ground  | 22  | Ground        |
| 5   | Data 4 | 14  | Ground  | 23  | Ground        |
| 6   | Data 5 | 15  | Ground  | 24  | Ground        |
| 7   | Data 6 | 16  | Ground  | 25  | Not connected |
| 8   | Data 7 | 17  | ENDATA* | 26  | Not connected |
| 9   | PCLK   | 18  | ENSYNC* |     |               |

<sup>&#</sup>x27;Active low logic

# **DMA Assignments**

| Level | Assigned device       |  |
|-------|-----------------------|--|
| DMA0  | Spare (&bit)          |  |
| DMA1  | Spare (&bit)          |  |
| DMA2  | FDD controller (&bit) |  |
| DMA3  | Spare (8-bit)         |  |
| DMA5  | Spare (16-bit)        |  |
| DMA6  | Spare (16-bit)        |  |
| DMA7  | Spare (16-bit)        |  |

# Hardware Interrupts

| IRQ no. | Function                                         |
|---------|--------------------------------------------------|
| IRQ0    | Timer output                                     |
| IRQ1    | Keyboard                                         |
| IRQ3    | Serial port 2                                    |
| IRQ4    | Serial port 1                                    |
| IRQ5    | Available (parallel port 2)                      |
| IRQ6    | FDD controller                                   |
| IRQ7    | Parallel port 1                                  |
| IRQ8    | Real-time clock                                  |
| IRQ9    | Available                                        |
| IRQ10   | Available                                        |
| IRQ11   | Available                                        |
| IRQ12   | PS/2 compatible mouse, optional pointing devices |
| IRQ13   | Math coprocessor                                 |
| IRQ14   | HDD controller                                   |
| IRQ15   | Available                                        |

# System I/O Address Map

| 000 - 01F DMA controller 1, 8237A-5 020 - 03F Interrupt controller 1, 8259A, master 040 - 05F Timer, 8254-2 060 - 06F 8042 (Keyboard and mouse) 070 - 07F (CMOS) Real-time clock NMI (non-maskable interrupt mask 080 - 09F DMA page register, 74LS612 0A0 - 08F Interrupt controller 2, 8259A 0C0 - 00F DMA controller 2, 8237A-5 0F0 Clear math coprocessor 0F8 - 0FF Math coprocessor 0F8 - 0FF Math coprocessor 1F0 - 1F8 Hard disk 200 - 207 Game I/O 276 - 27F Parallel printer port 2 280 - 2DF Alternate enhanced graphics adapter 2E1 GPIB (adapter 0) 2F6 - 2FF Serial port 2 300 - 31F Prototype card 348 - 357 DCA 3278 360 - 36F PC network 378 - 37F Parallel printer port 1 380 - 38F SDLC, bisync 2 390 - 393 Cluster 3A0 - 3AF Bisynchronous 1 380 - 3BF Monochrome display and printer adapter 3C0 - 3CF Enhanced graphics adapter 3F0 - 3F7 FDD controller 3F8 - 3FF Serial port 1 6E2 and 6E3 Data acquisition (adapter 1) 790 - 793 Cluster (adapter 1) AE2 and AE3 Data acquisition (adapter 2) EE2 - EE3 Data acquisition (adapter 3) 22E1 GPIB (adapter 1)                                                                                                    | Hex address      | Assigned device                       |  |
|----------------------------------------------------------------------------------------------------|------------------|---------------------------------------|--|
| 040 - 05F Timer, 8254-2 060 - 06F 8042 (Keyboard and mouse) 070 - 07F (CMOS) Real-time clock NMI (non-maskable interrupt mask 080 - 09F DMA page register, 74LS612 0A0 - 08F Interrupt controller 2, 8259A 0C0 - 00F DMA controller 2, 8237A-5 0F0 Clear math coprocessor busy 0F1 Reset math coprocessor 0F8 - 0FF Math coprocessor 1F0 - 1F8 Hard disk 200 - 207 Game I/O 278 - 27F Parallel printer port 2 280 - 20F Alternate enhanced graphics adapter 2E1 GPIB (adapter 0) 2E2 and 2E3 Data acquisition (adapter 0) 2F8 - 2FF Serial port 2 300 - 31F Prototype card 348 - 357 DCA 3278 360 - 36F PC network 378 - 37F Parallel printer port 1 380 - 38F SDLC, bisync 2 390 - 393 Cluster 3A0 - 3AF Bisynchronous 1 3B0 - 3BF Monochrome display and printer adapter 3C0 - 3CF Enhanced graphics adapter 3F0 - 3F7 FDD controller 3F8 - 3FF Serial port 1 6E2 and 6E3 Data acquisition (adapter 1) 790 - 793 Cluster (adapter 1) AE2 and AE3 Data acquisition (adapter 2) EE2 - EE3 Data acquisition (adapter 3) 1390 - 1393 Cluster (adapter 2)                                                                                                    | 000 - 01F        |                                       |  |
| 040 - 05F Timer, 8254-2 060 - 06F 8042 (Keyboard and mouse) 070 - 07F (CMOS) Real-time clock NMI (non-maskable interrupt mask 080 - 09F DMA page register, 74LS612 0A0 - 08F Interrupt controller 2, 8259A 0C0 - 00F DMA controller 2, 8237A-5 0F0 Clear math coprocessor busy 0F1 Reset math coprocessor 0F8 - 0FF Math coprocessor 1F0 - 1F8 Hard disk 200 - 207 Game I/O 278 - 27F Parallel printer port 2 280 - 20F Alternate enhanced graphics adapter 2E1 GPIB (adapter 0) 2E2 and 2E3 Data acquisition (adapter 0) 2F8 - 2FF Serial port 2 300 - 31F Prototype card 348 - 357 DCA 3278 360 - 36F PC network 378 - 37F Parallel printer port 1 380 - 38F SDLC, bisync 2 390 - 393 Cluster 3A0 - 3AF Bisynchronous 1 3B0 - 3BF Monochrome display and printer adapter 3C0 - 3CF Enhanced graphics adapter 3F0 - 3F7 FDD controller 3F8 - 3FF Serial port 1 050 - 3F7 FDD controller 3F8 - 3FF Serial port 1 052 - 3F9 Cluster (adapter 1) 053 - 3F9 Data acquisition (adapter 1) 054 - 3F9 Data acquisition (adapter 2) 055 - 3F9 Cluster (adapter 2) 056 - 3F9 Cluster (adapter 2) 057 - 3F9 Cluster (adapter 3) 058 - 3F9 Cluster (adapter 3) 059 - 1399 - 1399 Cluster (adapter 3) | 020 - 03F        | Interrupt controller 1, 8259A, master |  |
| 060 - 06F 070 - 07F (CMOS) Real-time clock NMI (non-maskable interrupt mask 080 - 09F  DMA page register, 74LS612  0A0 - 08F Interrupt controller 2, 8259A  0C0 - 00F  DMA controller 2, 8237A-5  0F0  Clear math coprocessor busy  0F1  Reset math coprocessor  0F8 - 0FF  Math coprocessor  1F0 - 1F8  Hard disk  200 - 207  Game I/O  278 - 27F  Parallel printer port 2  280 - 20F  Alternate enhanced graphics adapter  2E1  GPIB (adapter 0)  2E2 and 2E3  Data acquisition (adapter 0)  2F8 - 2FF  Serial port 2  300 - 31F  Prototype card  348 - 357  DCA 3278  360 - 36F  PC network  378 - 37F  Parallel printer port 1  380 - 38F  SDLC, bisync 2  390 - 393  Cluster  3A0 - 3AF  Bisynchronous 1  3B0 - 3BF  Monochrome display and printer adapter  3C0 - 3CF  Enhanced graphics adapter  3F0 - 3F7  FDD controller  3F8 - 3FF  Serial port 1  6E2 and 6E3  Data acquisition (adapter 1)  790 - 793  Cluster (adapter 1)  AE2 and AE3  Data acquisition (adapter 2)  EE2 - EE3  Data acquisition (adapter 3)  Cluster (adapter 3)  EE2 - EE3  Data acquisition (adapter 3)                                                                                                   | 040 - 05F        |                                       |  |
| 070 - 07F (CMOS) Real-time clock NMI (non-maskable interrupt mask 080 - 09F DMA page register, 74LS612  0A0 - 08F Interrupt controller 2, 8259A  0C0 - 0DF DMA controller 2, 8237A-5  0F0 Clear math coprocessor busy  0F1 Reset math coprocessor  0F8 - 0FF Math coprocessor  1F0 - 1F8 Hard disk  200 - 207 Game I/O  278 - 27F Parallel printer port 2  280 - 2DF Alternate enhanced graphics adapter  2E1 GPIB (adapter 0)  2E2 and 2E3 Data acquisition (adapter 0)  2F8 - 2FF Serial port 2  300 - 31F Prototype card  348 - 357 DCA 3278  360 - 36F PC network  378 - 37F Parallel printer port 1  380 - 38F SDLC, bisync 2  390 - 393 Cluster  3A0 - 3AF Bisynchronous 1  3B0 - 3BF Monochrome display and printer adapter  3C0 - 3CF Enhanced graphics adapter  3F0 - 3F7 FDD controller  3F8 - 3FF Serial port 1  6E2 and 6E3 Data acquisition (adapter 1)  790 - 793 Cluster (adapter 1)  AE2 and AE3 Data acquisition (adapter 2)  E90 - B93 Cluster (adapter 2)  EE2 - EE3 Data acquisition (adapter 3)  1390 - 1393 Cluster (adapter 3)                                                                                                    | 060 - 06F        |                                       |  |
| O80 - O9F DMA page register, 74LS612 OA0 - OBF Interrupt controller 2, 8259A OCO - ODF DMA controller 2, 8237A-5 OFO Clear math coprocessor busy OF1 Reset math coprocessor OF8 - OFF Math coprocessor IF0 - 1F8 Hard disk 200 - 207 Game I/O 278 - 27F Parallel printer port 2 280 - 2DF Alternate enhanced graphics adapter 2E1 GPIB (adapter 0) 2E2 and 2E3 Data acquisition (adapter 0) 2F8 - 2FF Serial port 2 300 - 31F Prototype card 348 - 357 DCA 3278 360 - 36F PC network 378 - 37F Parallel printer port 1 380 - 38F SDLC, bisync 2 390 - 393 Cluster 3A0 - 3AF Bisynchronous 1 380 - 3BF Monochrome display and printer adapter 3CO - 3CF Enhanced graphics adapter 3F0 - 3F7 FDD controller 3F8 - 3FF Serial port 1 6E2 and 6E3 Data acquisition (adapter 1) 790 - 793 Cluster (adapter 1) AE2 and AE3 Data acquisition (adapter 3) 1390 - 1393 Cluster (adapter 3)                                                                                                    | 070 - 07F (CMOS) |                                       |  |
| OAO - OBF Interrupt controller 2, 8259A OCO - ODF DMA controller 2, 8237A-5 OFO Clear math coprocessor busy OF1 Reset math coprocessor OF8 - OFF Math coprocessor IF0 - 1F8 Hard disk 200 - 207 Game I/O 278 - 27F Parallel printer port 2 280 - 2DF Alternate enhanced graphics adapter 2E1 GPIB (adapter 0) 2E2 and 2E3 Data acquisition (adapter 0) 2F8 - 2FF Serial port 2 300 - 31F Prototype card 348 - 357 DCA 3278 360 - 36F PC network 378 - 37F Parallel printer port 1 380 - 38F SDLC, bisync 2 390 - 393 Cluster 3A0 - 3AF Bisynchronous 1 380 - 3BF Monochrome display and printer adapter 3CO - 3CF Enhanced graphics adapter 3F0 - 3F7 FDD controller 3F8 - 3FF Serial port 1 6E2 and 6E3 Data acquisition (adapter 1) 790 - 793 Cluster (adapter 1) AE2 and AE3 Data acquisition (adapter 3) 1390 - 1393 Cluster (adapter 3)                                                                                                    | 080 - 09F        |                                       |  |
| OCO - ODF DMA controller 2, 8237A-5 OFO Clear math coprocessor busy OF1 Reset math coprocessor OF8 - OFF Math coprocessor IF0 - 1F8 Hard disk 200 - 207 Game I/O 278 - 27F Parallel printer port 2 280 - 2DF Alternate enhanced graphics adapter 2E1 GPIB (adapter 0) 2E2 and 2E3 Data acquisition (adapter 0) 2E8 - 2FF Serial port 2 300 - 31F Prototype card 348 - 357 DCA 3278 360 - 36F PC network 378 - 37F Parallel printer port 1 380 - 38F SDLC, bisync 2 390 - 393 Cluster 3A0 - 3AF Bisynchronous 1 380 - 3BF Monochrome display and printer adapter 3C0 - 3CF Enhanced graphics adapter 3D0 - 3DF Color/graphics monitor adapter 3F0 - 3F7 FDD controller 3F8 - 3FF Serial port 1 6E2 and 6E3 Data acquisition (adapter 1) 790 - 793 Cluster (adapter 1) AE2 and AE3 Data acquisition (adapter 3) 1390 - 1393 Cluster (adapter 3)                                                                                                    |                  |                                       |  |
| OF1 Reset math coprocessor  OF8 - OFF Math coprocessor  1F0 - 1F8 Hard disk  200 - 207 Game I/O  278 - 27F Parallel printer port 2  280 - 2DF Alternate enhanced graphics adapter  2E1 GPIB (adapter 0)  2E2 and 2E3 Data acquisition (adapter 0)  2F8 - 2FF Serial port 2  300 - 31F Prototype card  348 - 357 DCA 3278  360 - 36F PC network  378 - 37F Parallel printer port 1  380 - 38F SDLC, bisync 2  390 - 393 Cluster  3A0 - 3AF Bisynchronous 1  3B0 - 3BF Monochrome display and printer adapter  3C0 - 3CF Enhanced graphics adapter  3C0 - 3CF Enhanced graphics monitor adapter  3F0 - 3F7 FDD controller  3F8 - 3FF Serial port 1  6E2 and 6E3 Data acquisition (adapter 1)  790 - 793 Cluster (adapter 2)  B90 - B93 Cluster (adapter 3)  1390 - 1393 Cluster (adapter 3)                                                                                                    |                  | DMA controller 2, 8237A-5             |  |
| OF1 Reset math coprocessor  OF8 - OFF Math coprocessor  1F0 - 1F8 Hard disk  200 - 207 Game I/O  278 - 27F Parallel printer port 2  280 - 2DF Alternate enhanced graphics adapter  2E1 GPIB (adapter 0)  2E2 and 2E3 Data acquisition (adapter 0)  2F8 - 2FF Serial port 2  300 - 31F Prototype card  348 - 357 DCA 3278  360 - 36F PC network  378 - 37F Parallel printer port 1  380 - 38F SDLC, bisync 2  390 - 393 Cluster  3A0 - 3AF Bisynchronous 1  3B0 - 3BF Monochrome display and printer adapter  3C0 - 3CF Enhanced graphics adapter  3D0 - 3DF Color/graphics monitor adapter  3F0 - 3F7 FDD controller  3F8 - 3FF Serial port 1  6E2 and 6E3 Data acquisition (adapter 1)  790 - 793 Cluster (adapter 1)  AE2 and AE3 Data acquisition (adapter 3)  1390 - 1393 Cluster (adapter 3)                                                                                                    | 0F0              | Clear math coprocessor busy           |  |
| OF8 - OFF  1F0 - 1F8  Hard disk  200 - 207  Game I/O  278 - 27F  Parallel printer port 2  280 - 2DF  Alternate enhanced graphics adapter  2E1  GPIB (adapter 0)  2E2 and 2E3  Data acquisition (adapter 0)  2F8 - 2FF  Serial port 2  300 - 31F  Prototype card  348 - 357  DCA 3278  360 - 36F  PC network  378 - 37F  Parallel printer port 1  380 - 38F  SDLC, bisync 2  390 - 393  Cluster  3A0 - 3AF  Bisynchronous 1  3B0 - 3BF  Monochrome display and printer adapter  3C0 - 3CF  Enhanced graphics adapter  3D0 - 3DF  Color/graphics monitor adapter  3F8 - 3FF  Serial port 1  6E2 and 6E3  Data acquisition (adapter 1)  790 - 793  Cluster (adapter 2)  B90 - B93  Cluster (adapter 3)  1390 - 1393  Cluster (adapter 3)                                                                                                    | 0F1              |                                       |  |
| 1F0 - 1F8                                                                                                    | OF8 - OFF        |                                       |  |
| 276 - 27F Parallel printer port 2 280 - 2DF Alternate enhanced graphics adapter 2E1 GPIB (adapter 0) 2E2 and 2E3 Data acquisition (adapter 0) 2F8 - 2FF Serial port 2 300 - 31F Prototype card 348 - 357 DCA 3278 360 - 36F PC network 378 - 37F Parallel printer port 1 380 - 38F SDLC, bisync 2 390 - 393 Cluster 3A0 - 3AF Bisynchronous 1 380 - 3BF Monochrome display and printer adapter 3C0 - 3CF Enhanced graphics adapter 3C0 - 3CF Enhanced graphics monitor adapter 3F0 - 3F7 FDD controller 3F8 - 3FF Serial port 1 6E2 and 6E3 Data acquisition (adapter 1) 790 - 793 Cluster (adapter 1) AE2 and AE3 Data acquisition (adapter 3) 1390 - 1393 Cluster (adapter 3)                                                                                                    | 1F0 - 1F8        |                                       |  |
| 2B0 - 2DF Alternate enhanced graphics adapter 2E1 GPIB (adapter 0) 2E2 and 2E3 Data acquisition (adapter 0) 2F8 - 2FF Serial port 2 300 - 31F Prototype card 348 - 357 DCA 3278 360 - 36F PC network 378 - 37F Parallel printer port 1 380 - 38F SDLC, bisync 2 390 - 393 Cluster 3A0 - 3AF Bisynchronous 1 3B0 - 3BF Monochrome display and printer adapter 3C0 - 3CF Enhanced graphics adapter 3D0 - 3DF Color/graphics monitor adapter 3F0 - 3F7 FDD controller 3F8 - 3FF Serial port 1 6E2 and 6E3 Data acquisition (adapter 1) 790 - 793 Cluster (adapter 2) B90 - B93 Cluster (adapter 3) 1390 - 1393 Cluster (adapter 3)                                                                                                    | 200 - 207        | Game I/O                              |  |
| 2B0 - 2DF Alternate enhanced graphics adapter 2E1 GPIB (adapter 0) 2E2 and 2E3 Data acquisition (adapter 0) 2F8 - 2FF Serial port 2 300 - 31F Prototype card 348 - 357 DCA 3278 360 - 36F PC network 378 - 37F Parallel printer port 1 380 - 38F SDLC, bisync 2 390 - 393 Cluster 3A0 - 3AF Bisynchronous 1 3B0 - 3BF Monochrome display and printer adapter 3C0 - 3CF Enhanced graphics adapter 3D0 - 3DF Color/graphics monitor adapter 3F0 - 3F7 FDD controller 3F8 - 3FF Serial port 1 6E2 and 6E3 Data acquisition (adapter 1) 790 - 793 Cluster (adapter 2) B90 - B93 Cluster (adapter 3) 1390 - 1393 Cluster (adapter 3)                                                                                                    | 278 - 27F        | Parallel printer port 2               |  |
| 2E1         GPIB (adapter 0)           2E2 and 2E3         Data acquisition (adapter 0)           2F8 - 2FF         Serial port 2           300 - 31F         Prototype card           348 - 357         DCA 3278           360 - 36F         PC network           378 - 37F         Parallel printer port 1           380 - 38F         SDLC, bisync 2           390 - 393         Cluster           3A0 - 3AF         Bisynchronous 1           3B0 - 3BF         Monochrome display and printer adapter           3C0 - 3CF         Enhanced graphics adapter           3D0 - 3DF         Color/graphics monitor adapter           3F0 - 3F7         FDD controller           3F8 - 3FF         Serial port 1           6E2 and 6E3         Data acquisition (adapter 1)           790 - 793         Cluster (adapter 1)           AE2 and AE3         Data acquisition (adapter 2)           B90 - B93         Cluster (adapter 2)           EE2 - EE3         Data acquisition (adapter 3)           1390 - 1393         Cluster (adapter 3)                                                                                                    |                  | · · · · · · · · · · · · · · · · · · · |  |
| 2E2 and 2E3         Data acquisition (adapter 0)           2F8 - 2FF         Serial port 2           300 - 31F         Prototype card           348 - 357         DCA 3278           360 - 36F         PC network           378 - 37F         Parallel printer port 1           380 - 38F         SDLC, bisync 2           390 - 393         Cluster           3A0 - 3AF         Bisynchronous 1           3B0 - 3BF         Monochrome display and printer adapter           3C0 - 3CF         Enhanced graphics adapter           3D0 - 3DF         Color/graphics monitor adapter           3F0 - 3F7         FDD controller           3F8 - 3FF         Serial port 1           6E2 and 6E3         Data acquisition (adapter 1)           790 - 793         Cluster (adapter 1)           AE2 and AE3         Data acquisition (adapter 2)           B90 - B93         Cluster (adapter 2)           EE2 - EE3         Data acquisition (adapter 3)           1390 - 1393         Cluster (adapter 3)                                                                                                    |                  |                                       |  |
| 2F8 - 2FF         Serial port 2           300 - 31F         Prototype card           348 - 357         DCA 3278           360 - 36F         PC network           378 - 37F         Parallel printer port 1           380 - 38F         SDLC, bisync 2           390 - 393         Cluster           3A0 - 3AF         Bisynchronous 1           3B0 - 3BF         Monochrome display and printer adapter           3C0 - 3CF         Enhanced graphics adapter           3D0 - 3DF         Color/graphics monitor adapter           3F0 - 3F7         FDD controller           3F8 - 3FF         Serial port 1           6E2 and 6E3         Data acquisition (adapter 1)           790 - 793         Cluster (adapter 1)           AE2 and AE3         Data acquisition (adapter 2)           B90 - B93         Cluster (adapter 2)           EE2 - EE3         Data acquisition (adapter 3)           1390 - 1393         Cluster (adapter 3)                                                                                                    | 2E2 and 2E3      |                                       |  |
| 300 - 31F         Prototype card           348 - 357         DCA 3278           360 - 36F         PC network           378 - 37F         Parallel printer port 1           380 - 38F         SDLC, bisync 2           390 - 393         Cluster           3A0 - 3AF         Bisynchronous 1           3B0 - 3BF         Monochrome display and printer adapter           3C0 - 3CF         Enhanced graphics adapter           3D0 - 3DF         Color/graphics monitor adapter           3F0 - 3F7         FDD controller           3F8 - 3FF         Serial port 1           6E2 and 6E3         Data acquisition (adapter 1)           790 - 793         Cluster (adapter 1)           AE2 and AE3         Data acquisition (adapter 2)           B90 - B93         Cluster (adapter 2)           EE2 - EE3         Data acquisition (adapter 3)           1390 - 1393         Cluster (adapter 3)                                                                                                    | 2F8 - 2FF        |                                       |  |
| 348 - 357         DCA 3278           360 - 36F         PC network           378 - 37F         Parallel printer port 1           380 - 38F         SDLC, bisync 2           390 - 393         Cluster           3A0 - 3AF         Bisynchronous 1           3B0 - 3BF         Monochrome display and printer adapter           3C0 - 3CF         Enhanced graphics adapter           3D0 - 3DF         Color/graphics monitor adapter           3F0 - 3F7         FDD controller           3F8 - 3FF         Serial port 1           6E2 and 6E3         Data acquisition (adapter 1)           790 - 793         Cluster (adapter 1)           AE2 and AE3         Data acquisition (adapter 2)           B90 - B93         Cluster (adapter 2)           EE2 - EE3         Data acquisition (adapter 3)           1390 - 1393         Cluster (adapter 3)                                                                                                    |                  |                                       |  |
| 360 - 36F PC network 378 - 37F Parallel printer port 1 380 - 38F SDLC, bisync 2 390 - 393 Cluster 3A0 - 3AF Bisynchronous 1 3B0 - 3BF Monochrome display and printer adapter 3C0 - 3CF Enhanced graphics adapter 3D0 - 3DF Color/graphics monitor adapter 3F0 - 3F7 FDD controller 3F8 - 3FF Serial port 1 6E2 and 6E3 Data acquisition (adapter 1) 790 - 793 Cluster (adapter 1) AE2 and AE3 Data acquisition (adapter 2) B90 - B93 Cluster (adapter 2) EE2 - EE3 Data acquisition (adapter 3) 1390 - 1393 Cluster (adapter 3)                                                                                                    |                  |                                       |  |
| 380 - 38F SDLC, bisync 2 390 - 393 Cluster 3A0 - 3AF Bisynchronous 1 3B0 - 3BF Monochrome display and printer adapter 3C0 - 3CF Enhanced graphics adapter 3D0 - 3DF Color/graphics monitor adapter 3F0 - 3F7 FDD controller 3F8 - 3FF Serial port 1 6E2 and 6E3 Data acquisition (adapter 1) 790 - 793 Cluster (adapter 1) AE2 and AE3 Data acquisition (adapter 2) B90 - B93 Cluster (adapter 2) EE2 - EE3 Data acquisition (adapter 3) 1390 - 1393 Cluster (adapter 3)                                                                                                    | 360 - 36F        |                                       |  |
| 380 - 38F SDLC, bisync 2 390 - 393 Cluster 3A0 - 3AF Bisynchronous 1 3B0 - 3BF Monochrome display and printer adapter 3C0 - 3CF Enhanced graphics adapter 3D0 - 3DF Color/graphics monitor adapter 3F0 - 3F7 FDD controller 3F8 - 3FF Serial port 1 6E2 and 6E3 Data acquisition (adapter 1) 790 - 793 Cluster (adapter 1) AE2 and AE3 Data acquisition (adapter 2) B90 - B93 Cluster (adapter 2) EE2 - EE3 Data acquisition (adapter 3) 1390 - 1393 Cluster (adapter 3)                                                                                                    | 378 - 37F        | Parallel printer port 1               |  |
| 3A0 - 3AF Bisynchronous 1 3B0 - 3BF Monochrome display and printer adapter 3C0 - 3CF Enhanced graphics adapter 3D0 - 3DF Color/graphics monitor adapter 3F0 - 3F7 FDD controller 3F8 - 3FF Serial port 1 6E2 and 6E3 Data acquisition (adapter 1) 790 - 793 Cluster (adapter 1) AE2 and AE3 Data acquisition (adapter 2) B90 - B93 Cluster (adapter 2) EE2 - EE3 Data acquisition (adapter 3) 1390 - 1393 Cluster (adapter 3)                                                                                                    |                  |                                       |  |
| 3A0 - 3AF Bisynchronous 1 3B0 - 3BF Monochrome display and printer adapter 3C0 - 3CF Enhanced graphics adapter 3D0 - 3DF Color/graphics monitor adapter 3F0 - 3F7 FDD controller 3F8 - 3FF Serial port 1 6E2 and 6E3 Data acquisition (adapter 1) 790 - 793 Cluster (adapter 1) AE2 and AE3 Data acquisition (adapter 2) B90 - B93 Cluster (adapter 2) EE2 - EE3 Data acquisition (adapter 3) 1390 - 1393 Cluster (adapter 3)                                                                                                    | 390 - 393        | Cluster                               |  |
| 3B0 - 3BF Monochrome display and printer adapter 3C0 - 3CF Enhanced graphics adapter 3D0 - 3DF Color/graphics monitor adapter 3F0 - 3F7 FDD controller 3F8 - 3FF Serial port 1 6E2 and 6E3 Data acquisition (adapter 1) 790 - 793 Cluster (adapter 1) AE2 and AE3 Data acquisition (adapter 2) B90 - B93 Cluster (adapter 2) EE2 - EE3 Data acquisition (adapter 3) 1390 - 1393 Cluster (adapter 3)                                                                                                    |                  | Bisynchronous 1                       |  |
| 3C0 - 3CF Enhanced graphics adapter 3D0 - 3DF Color/graphics monitor adapter 3F0 - 3F7 FDD controller 3F8 - 3FF Serial port 1 6E2 and 6E3 Data acquisition (adapter 1) 790 - 793 Cluster (adapter 1) AE2 and AE3 Data acquisition (adapter 2) B90 - B93 Cluster (adapter 2) EE2 - EE3 Data acquisition (adapter 3) 1390 - 1393 Cluster (adapter 3)                                                                                                    |                  |                                       |  |
| 3D0 - 3DF Color/graphics monitor adapter 3F0 - 3F7 FDD controller 3F8 - 3FF Serial port 1 6E2 and 6E3 Data acquisition (adapter 1) 790 - 793 Cluster (adapter 1) AE2 and AE3 Data acquisition (adapter 2) B90 - B93 Cluster (adapter 2) EE2 - EE3 Data acquisition (adapter 3) 1390 - 1393 Cluster (adapter 3)                                                                                                    | 3C0 - 3CF        |                                       |  |
| 3F0 - 3F7         FDD controller           3F8 - 3FF         Serial port 1           6E2 and 6E3         Data acquisition (adapter 1)           790 - 793         Cluster (adapter 1)           AE2 and AE3         Data acquisition (adapter 2)           B90 - B93         Cluster (adapter 2)           EE2 - EE3         Data acquisition (adapter 3)           1390 - 1393         Cluster (adapter 3)                                                                                                    |                  |                                       |  |
| 3F8 - 3FF         Serial port 1           6E2 and 6E3         Data acquisition (adapter 1)           790 - 793         Cluster (adapter 1)           AE2 and AE3         Data acquisition (adapter 2)           B90 - B93         Cluster (adapter 2)           EE2 - EE3         Data acquisition (adapter 3)           1390 - 1393         Cluster (adapter 3)                                                                                                    |                  |                                       |  |
| 6E2 and 6E3         Data acquisition (adapter 1)           790 - 793         Cluster (adapter 1)           AE2 and AE3         Data acquisition (adapter 2)           B90 - B93         Cluster (adapter 2)           EE2 - EE3         Data acquisition (adapter 3)           1390 - 1393         Cluster (adapter 3)                                                                                                    | 3F8 - 3FF        |                                       |  |
| 790 - 793         Cluster (adapter 1)           AE2 and AE3         Data acquisition (adapter 2)           B90 - B93         Cluster (adapter 2)           EE2 - EE3         Data acquisition (adapter 3)           1390 - 1393         Cluster (adapter 3)                                                                                                    |                  |                                       |  |
| AE2 and AE3         Data acquisition (adapter 2)           B90 - B93         Cluster (adapter 2)           EE2 - EE3         Data acquisition (adapter 3)           1390 - 1393         Cluster (adapter 3)                                                                                                    |                  |                                       |  |
| B90 - B93         Cluster (adapter 2)           EE2 - EE3         Data acquisition (adapter 3)           1390 - 1393         Cluster (adapter 3)                                                                                                    |                  |                                       |  |
| EE2 - EE3 Data acquisition (adapter 3) 1390 - 1393 Cluster (adapter 3)                                                                                                    |                  |                                       |  |
| 1390 - 1393 Cluster (adapter 3)                                                                                                    |                  |                                       |  |
| · · · · · · · · · · · · · · · · · · ·                                                                                                    |                  |                                       |  |
|                                                                                                    |                  |                                       |  |
| 2390 - 2393 Cluster (adapter 4)                                                                                                    |                  |                                       |  |
| 42E1 GPIB (adapter 2)                                                                                                    |                  |                                       |  |
| 62E1 GPIB (adapter 3)                                                                                                    | 62E1             |                                       |  |
| 82E1 GPIB (adapter 4)                                                                                                    |                  |                                       |  |
| A2E1 GPIB (adapter 5)                                                                                                    |                  |                                       |  |
| C2E1 GPIB (adapter 6)                                                                                                    |                  |                                       |  |
| E2E1 GPIB (adapter 7)                                                                                                    |                  |                                       |  |

4/1/93 EPSON Endeavor-5

# **Jumper Settings**

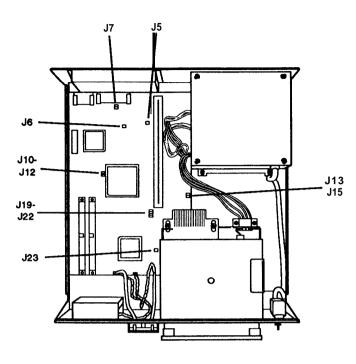

Adapter, CMOS, and PQFP jumper Settings

| Jumper<br>number | Jumper setting | Function                                                                                                    |
|------------------|----------------|----------------------------------------------------------------------------------------------------|
| J5***            | On<br>Off*     | Supports CGA adapters<br>Supports monochrome, EGA, MCGA, and<br>VGA adapters                                                                                                 |
| J6               | 1-2*<br>2-3    | Enables the built-in VGA display adapter Disables the built-in VGA display adapter so you can use a display adapter on an option card in the computer as the primary adapter |
| J7***            | On<br>Off'     | Returns CMOS RAM to the factory settings Retains SETUP program settings                                                                                                    |
| J6               | 1-2*<br>2-3    | Reserved                                                                                                    |
| J18              | 1-2*<br>2-3    | Gate A20 reset (standard setting for windows) Keyboard reset                                                                                                    |
| J23**            | 1-2<br>2-3     | Enables the WFP SX/25 processor<br>Disables the PQFP SX/25 processor                                                                                                    |

- \* Factory setting
- \*\* Factory setting depends on type of processor on system board
- . \*\* Two pin jumpers

#### **Processor Jumper Settings**

| Processor type                            | J10 | J11 | J12 |
|-------------------------------------------|-----|-----|-----|
| 486SX (in OverDrive socket)               | 2-3 | 2-3 | Off |
| 487SX (in OverDrive socket) or 486SX PQFP | 1-2 | 1-2 | 2-3 |
| 486DX (in OverDrive socket)               | 1-2 | 1-2 | 1-2 |

You need to change the processor jumper settings if you install a new processor chip. The settings for J10, J11, and J12 must correspond to the type of chip installed.

If the computer's microprocessor is a FQFP type, it is surface-mounted on the main system board. To add an OverDrive processor, install it in the empty OverDrive socket and disable the original microprocessor by setting jumper J23 to position 2-3. Also make sure J10, J11, and J12 are set correctly.

#### **Processor Speed Jumper Settings**

| Processor type            | J19 | J20 | J21 | J22 |
|---------------------------|-----|-----|-----|-----|
| SX/25, DX2/50<br>(25 MHz) | Off | Off | On  | Off |
| DX/33, DX2/66<br>(33 MHz) | On  | Off | Off | Off |

You need to change the processor speed jumper settings if you replace a 25 MHz processor with a 33 MHz processor.

# **Processor Chips**

If you have the 4SX/25 or 4DX/33 system, you can install an Intel OverDrive processor on the main system board to effectively double the internal clock speed of the computer's microprocessor. Alternatively, for the 4SX/25, you can install the 487SX/25 microprocessor with built-in math coprocessor.

OverDrive Processors

| System | OverDrive processor |
|--------|---------------------|
| 4SX/25 | ODP486-25           |
| 40X/33 | ODP486-33           |

### SIMM Installation

The computer comes with 4MB of memory installed in a SIMM socket. To increase the amount of memory in the computer up to 32MB, you can install 36-bit, fast-page mode SIMMs that operate at an access speed of 70ns or faster, with a capacity of 1MB, 4MB, or 16MB.

The following table shows the possible SIMM configurations; do not install memory in any other configuration. Make sure that both SIMMs operate at the same speed.

SIMM Configurations

| SIMM 0 | SIMM 1 | Total memory |
|--------|--------|--------------|
| 4MB    |        | 4MB *        |
|        | 4MB    | 4MB          |
| 4MB    | 1MB    | 5MB          |
| 1MB    | 4MB    | 5MB          |
| 4MB    | 4MB    | 8MB          |
| 16MB   |        | 16MB         |
|        | 16MB   | 16MB         |
| 16MB   | 1MB    | 17MB         |
| 1MB    | 16MB   | 17MB         |
| 16MB   | 4MB    | 20MB         |
| 4MB    | 16MB   | 20MB         |
| 16MB   | 16MB   | 32MB         |

. Standard memory

# **Video Memory**

If the computer has 512KB of video memory, you can install four  $256K \times 4$  bit, 70ns, 20-pin DRAM DIP (Dual Inline Package) chips to increase the video memory to 1MB. The following table lists which DRAM DIP chips you can install on the main system board.

#### Supported DRAM Chips

| Manufacturer | Part number   |
|--------------|---------------|
| Mitsubishi®  | M5M44256BP-7  |
| Toshiba®     | TC514256AP-70 |
| Micron®      | MT4C4256-70   |

# **Hard Disk Drive Types**

The table below lists types of hard disk drives you can use in the computer. Check this table and your hard disk manual to find the correct type number(s) for the hard disk drive(s) installed in the computer. You need to enter the type number(s) when you set the hard disk drive configuration in the SETUP program.

#### Hard Disk Drive Types

| no.         (In MB)         (CYL)         (HDS)         (SEC)         Precomp         zone         manufacturer           1         10         306         4         17         128         305         17           2         20         615         4         17         300         615         ST-225, ST-4026, WD-93024           3         30         615         6         17         300         615         ST-138A†           4         62         940         8         17         512         940         51-138A†           5         46         940         6         17         512         940         51-125A, ST-325A           6         20         615         4         17         none         615         CP-3024, ST-125, ST-125A, ST-325A           7         30         462         8         17         none         615         CP-3024, ST-125, ST-125A, ST-325A           8         30         733         5         17         none         83         ST-4038           9         112         900         15         17         none         825         111           10         20         820         3                                                                                                    | Туре | Size*    | Cylinders | Heads | Sectors  |          | Landing | Drive name/         |
|----------------------------------------------------------------------------------------------------|------|----------|-----------|-------|----------|----------|---------|---------------------|
| 2       20       615       4       17       300       615       ST-225, ST-4026, WD-93024         3       30       615       6       17       300       615       ST-138A†         4       62       940       8       17       512       940         5       46       940       6       17       512       940         6       20       615       4       17       none       615       CP-3024, ST-125A, ST-325A         7       30       462       8       17       266       511       ST-125A, ST-325A         7       30       462       8       17       none       615       CP-3024, ST-125A, ST-325A         7       30       462       8       17       none       615       ST-125A, ST-325A         7       30       462       8       17       none       901       1         11       90       15       17       none       801       1         10       20       820       3       17       none       855         12       49       865       7       17       none       855         13       20                                                                                                    |      |          | (CYL)     | (HDS) | (SEC)    | Precomp  | zone    | manufacturer        |
| WD-93024   3   30   615   6   17   300   615   ST-138A†                                                                                                    | 1    | 10       | 306       | 4     | 17       | 128      | 305     |                     |
| 3 30 615 6 17 300 615 ST-139A† 4 62 940 8 17 512 940 6 20 615 4 17 512 940 6 20 615 4 17 none 615 CP-3024, ST-125, ST-125A, ST-325A 7 30 462 8 17 256 511 8 30 733 5 17 none 901 10 20 820 3 17 none 820 11 35 865 5 17 none 855 12 49 865 7 17 none 855 13 20 306 8 17 128 319 14 42 733 7 17 none 733 Reserved 16 20 612 4 17 0 663 17 40 977 5 17 none 977 18 56 977 7 17 none 977 19 59 1024 7 17 512 1023 CP-2044†, 7040†, 8051A† 22 30 733 5 17 300 732 MK-133FA 21 42 733 7 17 300 732 MK-134FA, ST-157A† 22 30 733 5 17 300 732 10 306 4 17 0 336 21 42 733 7 17 300 732 23 10 306 4 17 0 336 24 81 903 4 46 none 902 CP-30084 25 100 776 8 33 none 75 CP-2104 20 976 5 17 488 977 29 40 698 7 17 300 732 31 42 732 7 17 300 732 31 42 732 7 17 300 732 31 42 732 7 17 300 732 31 42 733 7 17 300 732 31 42 734 7 17 300 732 31 42 735 7 17 300 732 31 42 736 7 17 300 732 31 42 737 7 17 300 732 31 42 738 7 17 300 732 31 42 739 7 17 300 732 31 42 739 7 17 300 732                                                                                                    | 2    | 20       | 615       | 4     | 17       | 300      | 615     | ST-225, ST-4026,    |
| 4         62         940         8         17         512         940           5         46         940         6         17         512         940         CP-3024, ST-125, ST-125, ST-125A, ST-325A           7         30         462         8         17         256         511         ST-4038           8         30         733         5         17         none         901         ST-4038           9         112         900         15         17         none         901         ST-4038           9         112         900         15         17         none         901         ST-4038           9         112         900         15         17         none         901         ST-4038           10         20         820         3         17         none         901         None         901           11         35         855         5         17         none         855         None         855         None         855         None         855         None         None         856         None         None         856         None         None         None         None         None                                                                                                    |      | [        |           |       | 1        |          |         | WD-93024            |
| 5         46         940         6         17         512         940         CP-3024, ST-125, ST-125A, ST-325A           7         30         462         8         17         256         511         ST-125A, ST-325A           8         30         733         5         17         none         733         ST-4038           9         112         900         15         17         none         901           10         20         820         3         17         none         820           11         35         855         5         17         none         855           12         49         865         7         17         none         855           13         20         306         8         17         128         319           14         42         733         7         17         none         733         Reserved           15         16         20         612         4         17         0         663         17         17         none         977         CDC 94205-51, CP-3044 †, CP-2044 †, 7040 †, 8051A †         17         19         59         1024         7         17         5                                                                                                    | 3    | 30       | 615       | 6     | 17       | 300      | 615     | ST-138A†            |
| 6 20 615 4 17 none 615 CP-3024, ST-125, ST-125A, ST-325A 7 30 462 8 17 256 511 8 30 733 5 17 none 733 ST-4038 9 112 900 15 17 none 901 10 20 820 3 17 none 820 11 35 855 5 17 none 825 12 49 865 7 17 none 855 13 20 306 8 17 128 319 14 42 733 7 17 none 733 15 Reserved 16 20 612 4 17 0 663 17 40 977 5 17 none 977 19 59 1024 7 17 512 1023 CP-2044 †, CP-2044 †, CP-20 | 4    | 62       | 940       | 8     | 17       | 512      | 940     |                     |
| ST-125A, ST-325A   ST-125A, ST-325A   ST-125A, ST-125A, S   | 5    | 46       | 940       | 6     | 17       | 512      | 940     |                     |
| 7         30         462         8         17         256         511         ST-4038           8         30         733         5         17         none         733         ST-4038           9         112         900         15         17         none         901           10         20         820         3         17         none         820           11         35         865         5         17         none         855           12         49         865         7         17         none         855           13         20         306         8         17         128         319           14         42         733         7         17         none         733         Reserved           16         20         612         4         17         0         663         17         2044         17         17         300         977         CDC 94205-51, CP-3044 1, CP-3044 1, CP-2044 1, T040 1, 8051A 1         8051A 1         18         56         977         7         17         none         977         19         59         1024         7         17         512         1023 <t< td=""><td>6</td><td>20</td><td>615</td><td>4</td><td>17</td><td>none</td><td>615</td><td>CP-3024, ST-125,</td></t<>                                                                                                    | 6    | 20       | 615       | 4     | 17       | none     | 615     | CP-3024, ST-125,    |
| 8         30         733         5         17         none         733         ST-4038           9         112         900         15         17         none         901           10         20         820         3         17         none         820           11         35         855         5         17         none         855           12         49         865         7         17         none         855           13         20         306         8         17         128         319           14         42         733         7         17         none         733         Reserved           16         20         612         4         17         0         663         663           17         40         977         5         17         300         977         CDC 94205-51, CP-3044 †, CP-2044 †, RP-2044 †, RP-2044                                                                                                    | l    |          |           |       | 1        |          |         | ST-125A, ST-325A    |
| 9 112 900 15 17 none 901 10 20 820 3 17 none 820 11 35 855 5 17 none 855 12 49 855 7 17 none 855 13 20 306 8 17 128 319 14 42 733 7 17 none 733 15                                                                                                    | 7    | 30       | 462       | 8     | 17       | 256      | 511     |                     |
| 10   20   820   3   17   none   820                                                                                                    | 8    | 30       | 733       | 5     | 17       | none     | 733     | ST-4038             |
| 11 35 855 5 17 none 855 12 49 865 7 17 none 855 13 20 306 8 17 128 319 14 42 733 7 17 none 733 15 Reserved 16 20 612 4 17 0 663 17 40 977 5 17 300 977 CDC 94205-51, CP-3044 †, CP-2044 †, 7040 †, 8051A † 18 56 977 7 17 none 977 19 59 1024 7 17 512 1023 CP-2064 20 30 733 5 17 300 732 MK-133FA 21 42 733 7 17 300 732 MK-133FA 22 30 733 5 17 300 732 MK-134FA, ST-157A † 22 30 733 5 17 300 732 23 10 306 4 17 0 336 24 81 903 4 46 none 902 CP-30084 25 100 776 8 33 none 775 CP-3104 26 Reserved 27 40 698 7 17 300 732 30 Reserved 30 Reserved 31 42 732 7 17 488 977                                                                                                    | 9    | 112      | 900       | 15    | 17       | none     | 901     |                     |
| 12 49 865 7 17 none 855 13 20 306 8 17 128 319 14 42 733 7 17 none 733 15 Reserved 16 20 612 4 17 0 663 17 40 977 5 17 300 977 CDC 94205-51, CP-3044 †, CP-2044 †, 7040 †, 8051A † 18 56 977 7 17 none 977 19 59 1024 7 17 512 1023 CP-2064 20 30 733 5 17 300 732 MK-133FA 21 42 733 7 17 300 732 MK-134FA, ST-157A † 22 30 733 5 17 300 733 23 10 306 4 17 0 336 24 81 903 4 46 none 902 CP-30084 25 100 776 8 33 none 775 CP-3104 26 27 40 698 7 17 300 732 28 40 976 5 17 468 977 29 Reserved 30 Reserved 31 42 732 7 17 300 732                                                                                                    | 10   | 20       | 820       | 3     | 17       | none     | 820     |                     |
| 13 20 306 8 17 128 319 14 42 733 7 17 none 733 15 Reserved 16 20 612 4 17 0 663 17 40 977 5 17 300 977 CDC 94205-51,                                                                                                    | 11   | 35       | 855       | 5     | 17       | none     | 855     |                     |
| 14         42         733         7         17         none         733         Reserved           15         16         20         612         4         17         0         663         17         200         977         CDC 94205-51, CP-3044 †, CP-3044 †, CP-2044 †, 7040 †, 8051A †         CP-2044 †, 7040 †, 8051A †         8051A †         18         56         977         7         17         none         977         977         19         59         1024         7         17         512         1023         CP-2064         20         30         733         5         17         300         732         MK-133FA         MK-133FA         21         42         733         7         17         300         732         MK-134FA, ST-157A †         22         30         733         5         17         300         733         MK-134FA, ST-157A †         22         30         733         5         17         300         733         3         22         MK-134FA, ST-157A †         22         30         733         4         46         none         902         CP-30084         2         CP-30084         2         2         25         100         776         8         33         none <td>12</td> <td>49</td> <td>855</td> <td>7</td> <td>17</td> <td>none</td> <td>855</td> <td></td>                                                                                                    | 12   | 49       | 855       | 7     | 17       | none     | 855     |                     |
| 15                                                                                                    | 13   | 20       | 306       | 8     | 17       | 128      | 319     |                     |
| 16         20         612         4         17         0         663         CDC 94205-51, CP-3044 †, CP-3044 †, CP-2044 †, 7040 †, 8051A †           18         56         977         7         17         none         977         977         0         0         0         0         0         0         0         0         0         0         0         0         0         0         0         0         0         0         0         0         0         0         0         0         0         0         0         0         0         0         0         0         0         0         0         0         0         0         0         0         0         0         0         0         0         0         0         0         0         0         0         0         0         0         0         0         0         0         0         0         0         0         0         0         0         0         0         0         0         0         0         0         0         0         0         0         0         0         0         0         0         0         0         0         0         0 <td>14</td> <td>42</td> <td>733</td> <td>7</td> <td>17</td> <td>none</td> <td>733</td> <td></td>                                                                                                    | 14   | 42       | 733       | 7     | 17       | none     | 733     |                     |
| 17                                                                                                    | 15   |          |           |       | <u> </u> |          |         | Reserved            |
| CP-3044 †, CP-2044 †, 7040 †, 8051A †                                                                                                    | 16   | 20       | 612       | 4     | 17       | 0        | 663     |                     |
| CP-2044 †, 7040 †, 8051A †  18 56 977 7 17 none 977  19 59 1024 7 17 512 1023 CP-2064  20 30 733 5 17 300 732 MK-133FA  21 42 733 7 17 300 732 MK-134FA, ST-157A †  22 30 733 5 17 300 733  23 10 306 4 17 0 336  24 81 903 4 46 none 902 CP-30084  25 100 776 8 33 none 775 CP-3104  26 Reserved  27 40 698 7 17 300 732  28 40 976 5 17 488 977  29 Reserved  30 Reserved  31 42 732 7 17 300 732                                                                                                    | 17   | 40       | 977       | 5     | 17       | 300      | 977     | CDC 94205-51,       |
| 18   56   977   7   17   none   977                                                                                                    |      | 1        | 1         |       | 1        |          | 1       | CP-3044 †,          |
| 18         56         977         7         17         none         977           19         59         1024         7         17         512         1023         CP-2064           20         30         733         5         17         300         732         MK-133FA           21         42         733         7         17         300         732         MK-134FA, ST-157A †           22         30         733         5         17         300         733            23         10         306         4         17         0         336            24         81         903         4         46         none         902         CP-30084           25         100         776         8         33         none         775         CP-3104           26         7         40         698         7         17         300         732           28         40         976         5         17         468         977           29         7         17         300         732           31         42         732         7         17                                                                                                    | 1    | İ        |           |       |          |          | i       | CP-2044 †, 7040 †,  |
| 19         59         1024         7         17         512         1023         CP-2064           20         30         733         5         17         300         732         MK-133FA           21         42         733         7         17         300         732         MK-134FA, ST-157A †           22         30         733         5         17         300         733           23         10         306         4         17         0         336           24         81         903         4         46         none         902         CP-30084           25         100         776         8         33         none         775         CP-3104           26         7         17         300         732         Reserved           27         40         698         7         17         300         732           28         40         976         5         17         498         977           29         Reserved           31         42         732         7         17         300         732                                                                                                    |      | <u> </u> | <u> </u>  |       |          | <u> </u> | L       | 8051A †             |
| 20         30         733         5         17         300         732         MK-133FA           21         42         733         7         17         300         732         MK-134FA, ST-157A †           22         30         733         5         17         300         733           23         10         306         4         17         0         336           24         81         903         4         46         none         902         CP-30064           25         100         776         8         33         none         775         CP-3104           26                                                                                                    | 18   | 56       | 977       |       | 17       | none     | 977     |                     |
| 21         42         733         7         17         300         732         MK-134FA, ST-157A †           22         30         733         5         17         300         733           23         10         306         4         17         0         336           24         81         903         4         46         none         902         CP-30084           25         100         776         8         33         none         775         CP-3104           26         Reserved         7         17         300         732         732           28         40         976         5         17         488         977         97           29         Reserved         Reserved         Reserved         Reserved           30         Reserved         7         17         300         732                                                                                                    | 19   | 59       | 1024      | 7     | 17       | 512      | 1023    | CP-2064             |
| 22         30         733         5         17         300         733           23         10         306         4         17         0         336           24         81         903         4         46         none         902         CP-30084           25         100         776         8         33         none         775         CP-3104           26         Reserved         Reserved           27         40         698         7         17         300         732           28         40         976         5         17         488         977           29         Reserved           30         Reserved           31         42         732         7         17         300         732                                                                                                    | 20   | 30       | 733       | 5     | 17       | 300      | 732     | MK-133FA            |
| 23     10     306     4     17     0     336       24     81     903     4     46     none     902     CP-30084       25     100     776     8     33     none     775     CP-3104       26     Reserved       27     40     698     7     17     300     732       28     40     976     5     17     488     977       29     Reserved       30     Reserved       31     42     732     7     17     300     732                                                                                                    | 21   | 42       | 733       | 7     | 17       | 300      | 732     | MK-134FA, ST-157A † |
| 24     81     903     4     46     none     902     CP-30084       25     100     776     8     33     none     775     CP-3104       26     Reserved       27     40     698     7     17     300     732       28     40     976     5     17     488     977       29     Reserved       30     Reserved       31     42     732     7     17     300     732                                                                                                    | 22   | 30       | 733       | 5     | 17       | 300      | 733     |                     |
| 25     100     776     8     33     none     775     CP-3104       26     27     40     698     7     17     300     732       28     40     976     5     17     498     977       29     30     Reserved       31     42     732     7     17     300     732                                                                                                    | 23   | 10       | 306       | 4     | 17       | 0        | 336     |                     |
| 26         Reserved           27         40         698         7         17         300         732           28         40         976         5         17         488         977           29         Reserved           30         Reserved           31         42         732         7         17         300         732                                                                                                    | 24   | 81       | 903       | 4     | 46       | none     | 902     | CP-30084            |
| 27         40         698         7         17         300         732           28         40         976         5         17         488         977           29         30         Reserved           31         42         732         7         17         300         732                                                                                                    | 25   | 100      | 776       | 8     | 33       | none     | 775     | CP-3104             |
| 28     40     976     5     17     488     977       29     Reserved       30     Reserved       31     42     732     7     17     300     732                                                                                                    | 26   |          |           |       |          |          |         | Reserved            |
| 29 Reserved 30 Reserved 31 42 732 7 17 300 732                                                                                                    | 27   | 40       | 698       | 7     | 17       | 300      | 732     |                     |
| 30 Reserved<br>31 42 732 7 17 300 732                                                                                                    | 28   | 40       | 976       | 5     | 17       | 488      | 977     |                     |
| 31 42 732 7 17 300 732                                                                                                    | 29   |          |           |       | T        |          |         | Reserved            |
| 31 42 732 7 17 300 732                                                                                                    | 30   | 1        |           | 1     |          |          |         | Reserved            |
| 32 42 1023 5 17 none 1023                                                                                                    | 31   | 42       | 732       | 7     | 17       | 300      | 732     |                     |
|                                                                                                    | 32   | 42       | 1023      | 5     | 17       | none     | 1023    |                     |

### Hard Disk Drive Types (continued)

| Type<br>no. | Size*<br>(in MB) | Cylinders<br>(CYL) | Heads<br>(HDS) | Sectors<br>(SEC) | Precomp | Landing<br>zone | Drive name/<br>manufacturer           |
|-------------|------------------|--------------------|----------------|------------------|---------|-----------------|---------------------------------------|
| 33          | 116              | 901                | 5              | 53               | none    | 900             | LPS120AT                              |
| 34          | 234              | 723                | 13             | 51               | none    | 722             | LPS240AT ‡                            |
| 36          | 124              | 934                | 16             | 17               | none    | 933             | MK2124FC                              |
| 36          |                  |                    |                |                  |         |                 | Reserved                              |
| 37          | 202              | 683                | 16             | 38               | none    | 682             | CP-3204F                              |
| 38          | 81               | 548                | 8              | 38               | none    | 547             | CP-2084                               |
| 39          | 115              | 761                | 8              | 39               | nane    | 760             | CP-30104 ‡                            |
| 40          | 81               | 980                | 10             | 17               | name    | 979             | 7080A, MK2024FC                       |
| 41          | 84               | 1022               | 5              | 34               | none    | 1022            | CDC 94216-106<br>(ESDI)               |
| 42          | 89               | 1022               | 5              | 36               | none    | 1022            | CDC 94216-106                         |
| 43          | 68               | 1024               | 8              | 17               | 512     | 1023            | 1325, 3085, LAN64,<br>XT1085, NDR1085 |
| 44          | 137              | 828                | 10             | 34               | none    | 828             | MK-156F                               |
| 45          | 42               | 1024               | 5              | 17               | 512     | 1023            |                                       |
| 46          | 40               | 615                | 8              | 17               | 128     | 618             |                                       |
| 47          | 1                |                    |                | 1                |         |                 | Reserved                              |
| 48          |                  |                    |                |                  |         |                 | User defined                          |
| 49          |                  |                    |                |                  |         |                 | User defined                          |

- Actual size when formatted may be slightly different than the size listed on the drive label.
- † Haird disk drive supported in translate mode
- Epson drives

If the computer has an Epson 120MB or 240MB hard disk drive, select the appropriate type number from the table below when you run the SETUP program.

### **Epson Hard Disk** Drive **Types**

| Type number | Epson hard disk drive |
|-------------|-----------------------|
| 39          | 120MB                 |
| 34          | 240MB                 |

# Installation/Support Tips

#### **Power**

The computer has an input voltage selection switch on the back panel to select between 115V, for USA and Canadian use, and 230V, for use in other countries.

### Mouse and Keyboard

When connecting the mouse and keyboard to the computer, be careful to plug them into the proper ports. Although the ports are physically identical, they are not interchangeable, and damage may occur to the main system board if you plug the connectors into the wrong ports

### Installing Diskette Drives

Make sure that the drive type has been correctly selected in the SETUP program.

### Installing Hard Disk Drives

- ☐ It is recommended that a 16-bit, AT-type hard disk controller be used if you are installing a drive that cannot use the embedded IDE interface. If you install **a** non-IDE hard disk drive and controller card, you need to use the SETUP program to disable the built-in IDE hard disk drive interface.
- ☐ When installing a hard disk drive, see the hard disk drive type tables on page 7 and use the SETUP program to select the correct type number for the drive. You can select a type number that matches the parameters for the drive or a type number with parameters having lesser values, as long as they do not exceed the maximum capacity (in MB) of the drive. If there is no match for the drive, you can select a user-defined drive type (48 or 49) and enter the drive's exact parameters.

#### Software Problems

- ☐ When installing a copy-protected software package, first try the installation at high speed. If this does not work properly, select low speed by pressing the Ctrl and Alt keys and the key on the numeric keypad simultaneously. Try loading the program at low speed and then switching to high speed, if possible.
- ☐ When using a software package that uses a key disk as its copy-protection method, try loading it at high speed. If this does not work, load it at low speed.

#### **Password**

Make sure that you do not forget the password you set up. If you do, you must disable it by setting jumper J7 on the main system board to the ON position.

If you set J7 to ON, however, CMOS RAM returns to the factory settings and you need to run the SETUP program to enter your system configuration again.

### **Booting Sequence**

If you cannot boot the computer from the hard disk drive, make sure the booting sequence in the SETUP program is set to A, C. Then boot the computer from a system diskette in drive A.

### **Information Reference List**

### **Engineering Change Notices**

None.

#### **Technical Information Bulletins**

None.

#### **Product Support Bulletins**

None.

#### Related Documentation

| TM-ENDVR  | EPSON Endeavor Service Manual   |
|-----------|---------------------------------|
| PL-ENDVR  | EPSON Endeavor Parts Price List |
| SPKENDVR  | EPSON Endeavor Self Paced Kit   |
| 400195200 | EPSON Endeavor Setup Guide      |
| 400195100 | EPSON Endeavor User's Guide     |
| 400195000 | EPSON VGA Utilities Guide       |

Free Manuals Download Website

http://myh66.com

http://usermanuals.us

http://www.somanuals.com

http://www.4manuals.cc

http://www.manual-lib.com

http://www.404manual.com

http://www.luxmanual.com

http://aubethermostatmanual.com

Golf course search by state

http://golfingnear.com

Email search by domain

http://emailbydomain.com

Auto manuals search

http://auto.somanuals.com

TV manuals search

http://tv.somanuals.com